## **Kunden nicht mehr mahnen | Lösung**

## <span id="page-0-0"></span>Problemstellung

Trotz Regel bzw. trotz fälliger Zahlung soll ein oder mehrere Kunden grundsätzlich nicht gemahnt werden. Diese könnten im Prinzip zu einem Mahnlauf ausgeschlossen werden (keine Markierung im Mahnwesen). Diese würden aber beim nächsten Mahnlauf erneut wieder auftauchen.

## Lösung

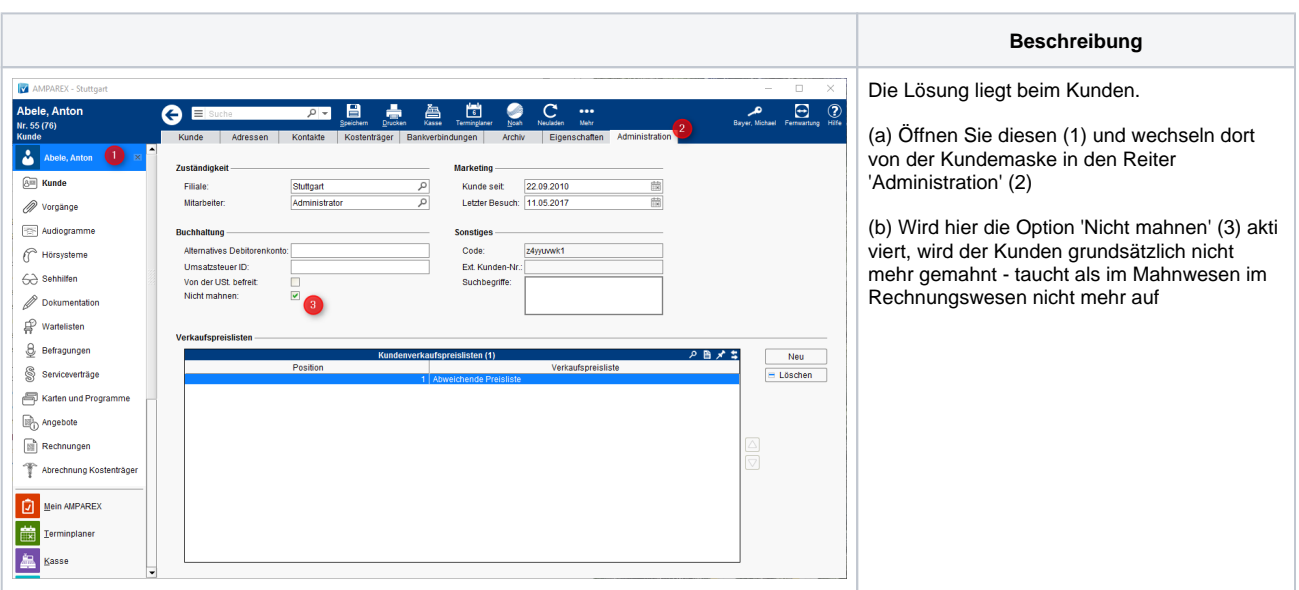

## Siehe auch ...

- [Mahnungen vorbereiten | Arbeitsablauf](https://manual.amparex.com/display/HAN/Mahnungen+vorbereiten+%7C+Arbeitsablauf)
- [Rechnungswesen | Filialverwaltung](https://manual.amparex.com/display/HAN/Rechnungswesen+%7C+Filialverwaltung)
- [Individueller Text einer Mahnung | Lösung](https://manual.amparex.com/pages/viewpage.action?pageId=6652417)
- [Mahnungen | Rechnungswesen](https://manual.amparex.com/display/HAN/Mahnungen+%7C+Rechnungswesen)
- [Kunden nicht mehr mahnen | Lösung](#page-0-0)
- [Bezahlen | Zahlungen | Kunde](https://manual.amparex.com/display/HAN/Bezahlen+%7C+Zahlungen+%7C+Kunde)
- [Rechnungen | Auswertungen](https://manual.amparex.com/display/HAN/Rechnungen+%7C+Auswertungen)
- [Rechnung verrechnen | Arbeitsablauf](https://manual.amparex.com/display/HAN/Rechnung+verrechnen+%7C+Arbeitsablauf)